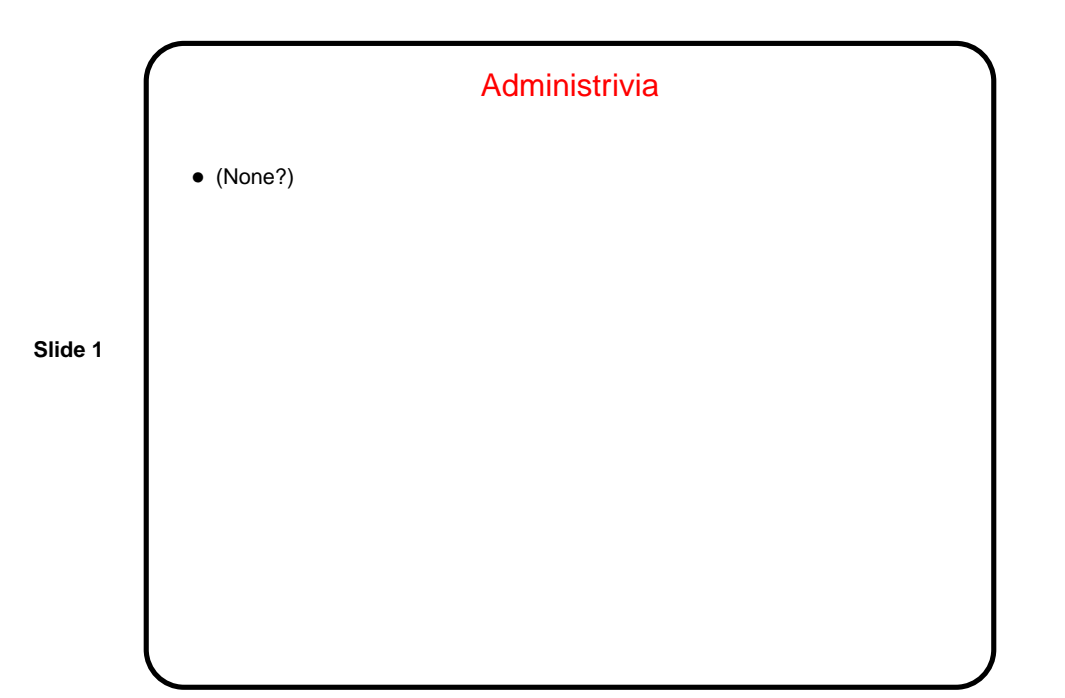

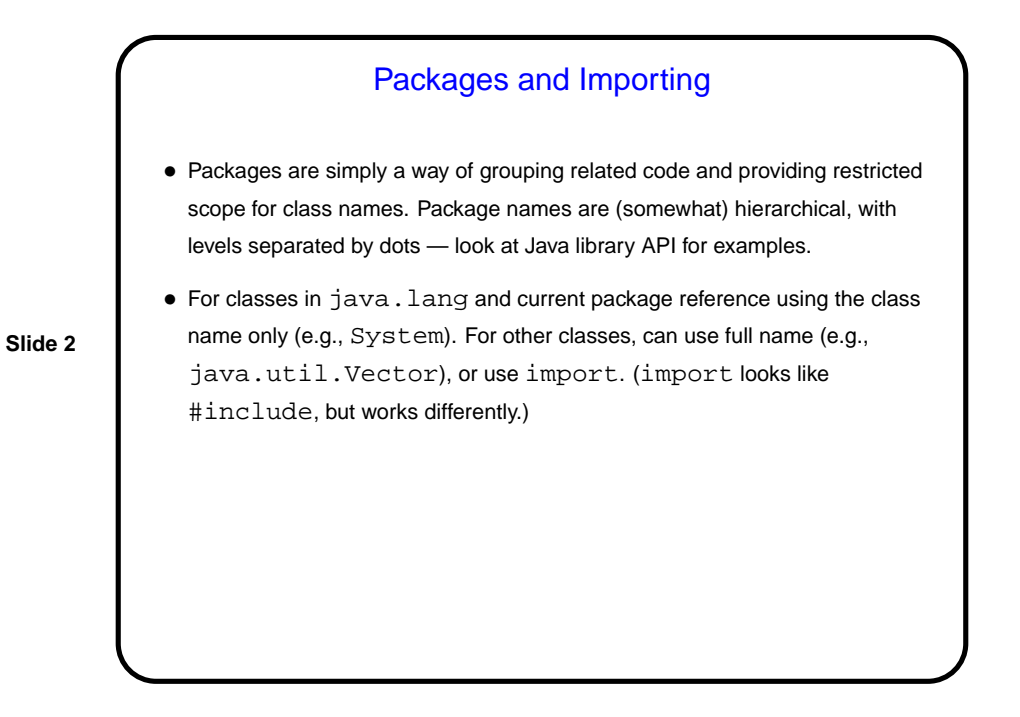

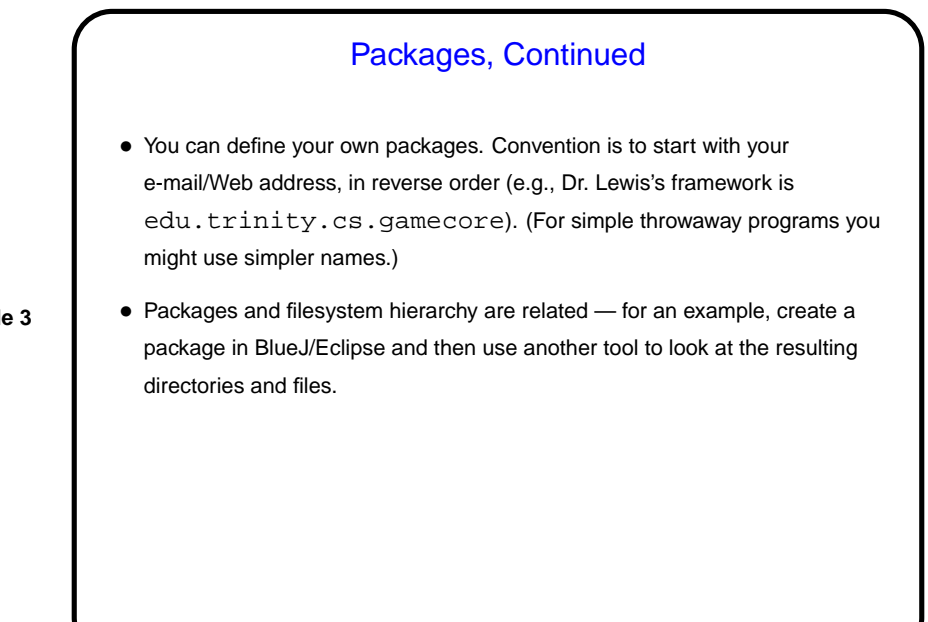

**Slide 4**

## Another Example • Let's start sketching another example — Account class representing bank accounts. • What variables seem useful? what methods?

## UML Class Diagrams

• "Unified Modeling Language" — formal graphic representation of software analysis and design.

Many types of diagrams, some of which you'll probably encounter in other courses. Tools exist for drawing them, but worth noting that they were designed to be whiteboard-friendly.

**Slide 5**

• We will mainly use class diagrams:

need an Account.

- **–** Box representing a class has name, attributes, operations.
- **–** Different kinds of arrows showing relationships among classes and interfaces.

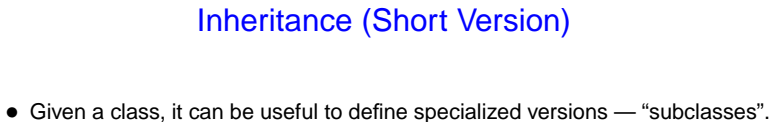

• A subclass inherits attributes and operations from its superclass (which can in turn have a superclass . . . ).

• Subclasses also form "subtypes" — e.g., if PersonalAccount is a subclass of Account, can use a PersonalAccount anywhere we

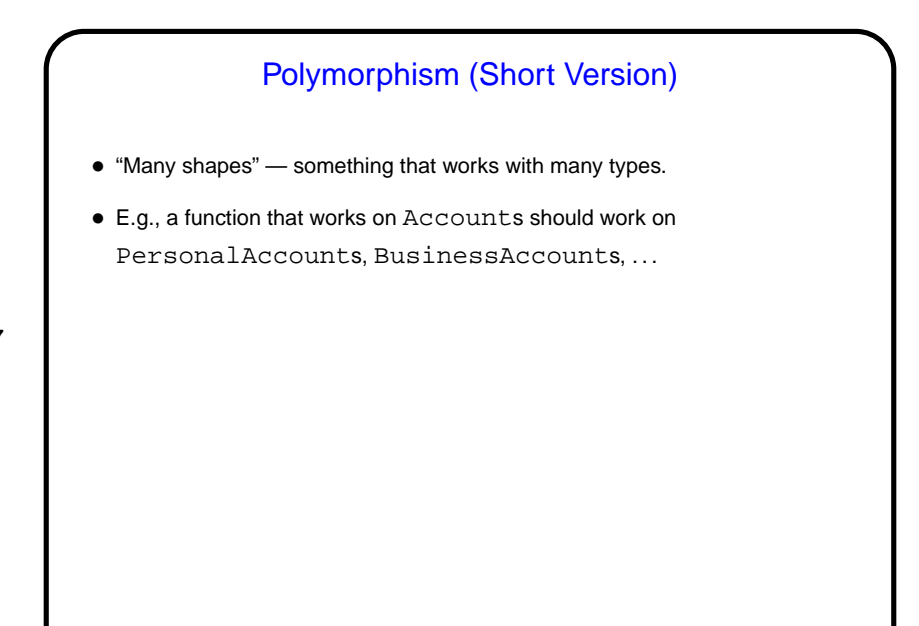

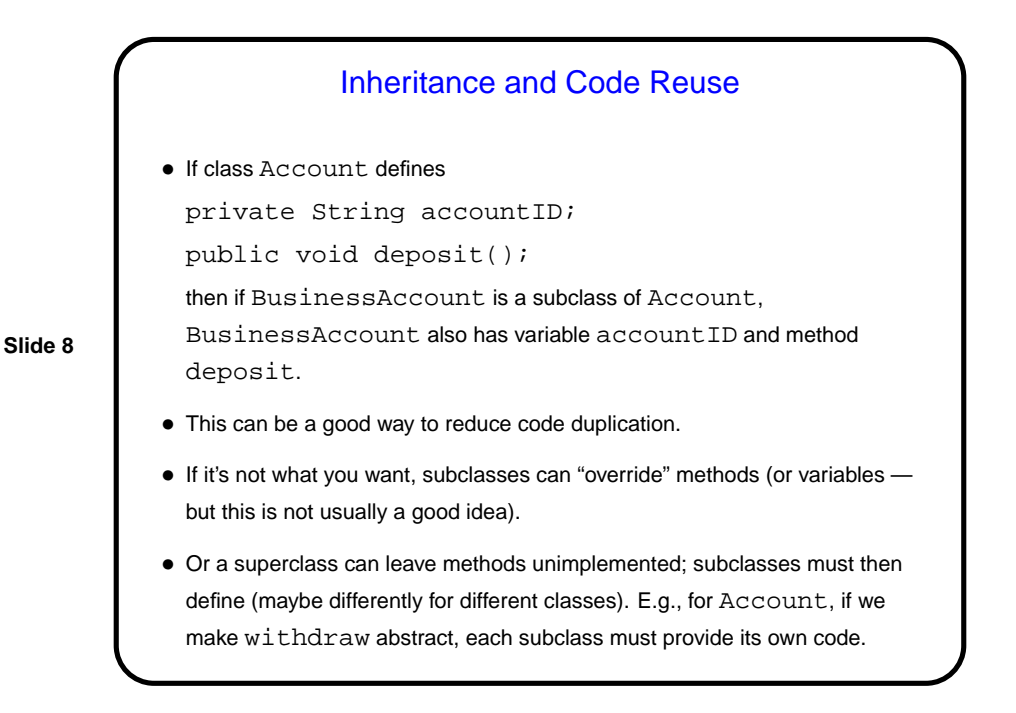

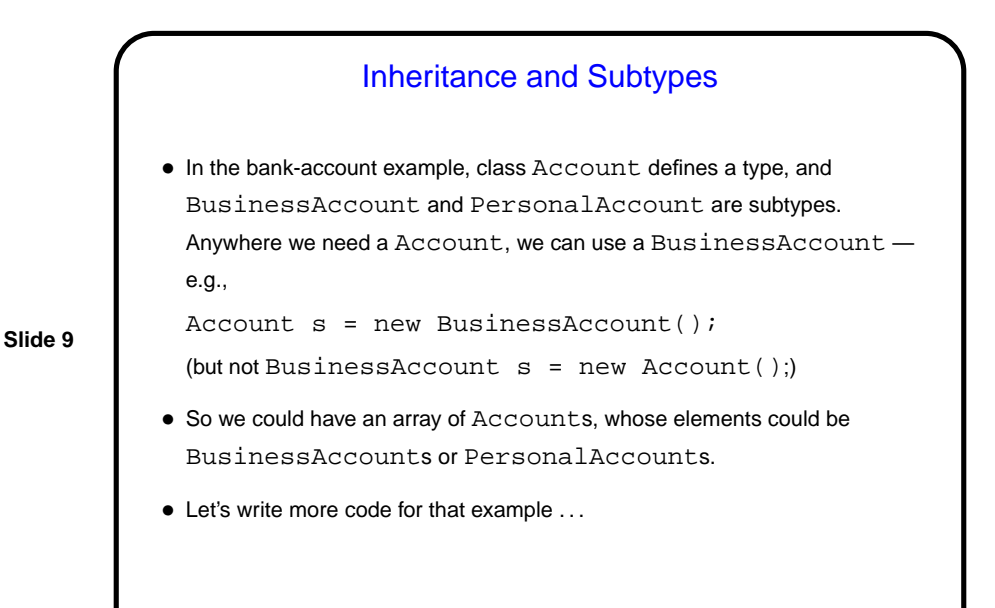

Inheritance Versus Interfaces • What if you don't need/want the superclass to provide any code? you just want it to define a "contract" that all subclasses must meet (i.e., a list of methods they must provide?) then you want a Java interface. • In the Account example, we could define a PaysInterest interface with method addMonthlyInterest. This would let us decide for each type of account whether it should pay interest — e.g., BusinessAccount and some subclasses of PersonalAccount. • A class can "implement" as many interfaces as you like. (This helps if you want a class to inherit from multiple classes — Java, unlike some languages (e.g., C++), doesn't allow that because of possible confusion/ambiguity, but you can fake it by implementing multiple interfaces.)

## **Slide 11** Interfaces and Types • Interfaces also define types. So if BusinessAccount implements interface PaysInterest, we can use a Account anywhere a PaysInterest is required. PaysInterest  $p = new BusinessAccount()$ ; • This is "inclusion polymorphism" — and is what will allow your project code to plug neatly into Dr. Lewis's framework. (The framework is written in terms of interfaces such as Block and Screen; your classes will implement those interfaces.)

Minute Essay • In class we started writing a PaysInterest interface with a method payMonthlyInterest. What changes would you need to make to BusinessAccount to include this method? do you need more variables in the class, or does the method need parameters, or what? and what would the code look like?

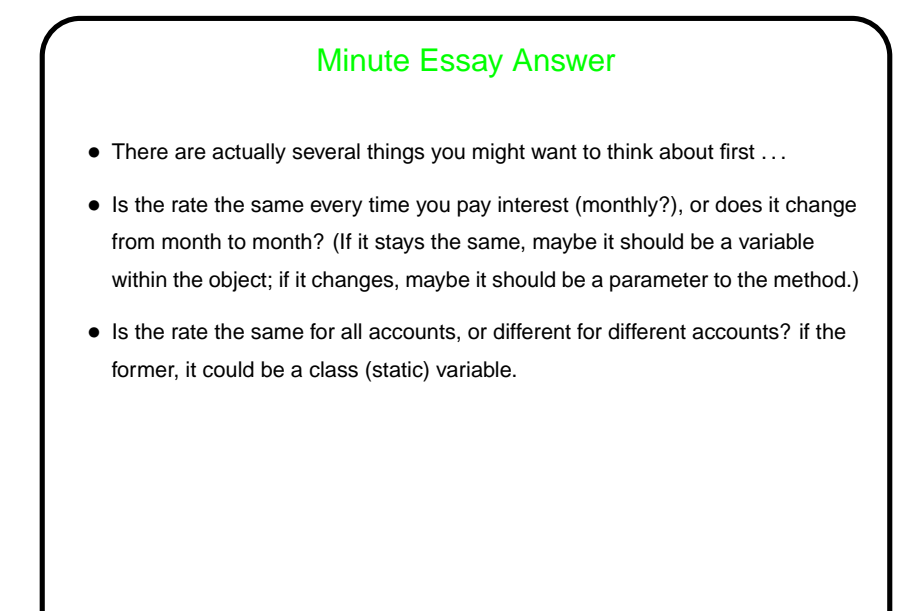